## **Ex.3 Berlekamp**

*Il s'agit de factoriser un polynôme*  $Q$  *en mettant en oeuvre l'algorithme de Berlekamp, donc sans utiliser des instructions toutes faites comme factor(Q) . Vous pouvez cependant vérifier la pertinence de vos réponses avec les intructions évoluées de Sagemath tel factor() .*

```
Ex. On définit Q \in \mathbb{Z}[X] par :
```

```
X=ZZ['X'].gen()
Q=X^15 + 3*X^14 + 13*X^13 + 33*X^12 + 72*X^11 + 124*X^10 + 188*X^9 + 242*X^8 + 273*X^7 + 264*X^6 + 223
*X^5 + 160*X^4 + 96*X^3 + 45*X^2 + 15*X + 3
```
**a.** Le polynôme  $Q$  a t-il des facteurs multiples ? Lesquels ? Quelle factorisation de  $Q$  en déduit on (ie sans utiliser factor ( ) ) ?

Attention : Sagemath considère le résultat de Q/Q1 comme un élément du corps des fractions de l'anneau de polynômes, même si Q1 divise Q. Préférer l'instruction Q//Q1

```
print ((X^2-1)/(X-1)).parent()
print ((X^2-1)//(X-1)).parent()
Fraction Field of Univariate Polynomial Ring in X over Integer Ring
Univariate Polynomial Ring in X over Integer Ring
```
**Rép.**  $Q$  a des facteurs multiples (au moins dans  $\mathbb{Q}[X]$  et en fait dans  $\mathbb{Q}[X]$ ) si et seulement si son pgcd avec  $Q'$  (le polynôme dérivé de  $Q$ ) est différent de  $\pm 1$ , ce qui est le cas ici, et alors  $Q \wedge Q'$  est un facteur non trivial de  $Q$ .

```
In [32]: X=ZZ['X'].gen()
             Q=X^215 + 3*X^214 + 13*X^213 + 33*X^212 + 72*X^211 + 124*X^210 + 188*X^9 + 242*X^8 + 273*X^7 + 264*X^8)6 + 223 * X^5 + 160 * X^4 + 96 * X^3 + 45 * X^2 + 15 * X + 3Q0=gcd(Q,Q.derivative())
             Q1=Q//Q0print 'Q0 =',Q0
             print 'Q1 =',Q1
             print 'Q%Q0 =',Q%Q0
             Q\theta = X^2 + X + 101 = X^13 + 2^*X^12 + 10^*X^11 + 21^*X^10 + 41^*X^9 + 62^*X^8 + 85^*X^7 + 95^*X^6 + 93^*X^6 + 76^*X^4 + 10^*X^6 + 93^*X^7 + 10^*X^6 + 10^*X^7 + 10^*X^7 + 10^*X^7 + 10^*X^7 + 10^*X^7 + 10^*X^7 + 10^*X^7 + 10^*X^7 + 10^*X^7 + 10^*X^7 + 10^*X^7 + 1054*X^3 + 30*X^2 + 12*X + 3Q%Q0 = 0
```
Si on connaît une décomposition en facteurs irréductibles (au moins dans  $\mathbb{Q}[X]$ ),  $Q\wedge Q'=\prod_i R_i^{\alpha_i}$ , alors on peut dire un peu mieux :  $\prod_i R_i^{\alpha_i+1}$  divise  $Q$ . Ici  $X^2 + X + 1$  est irréducible dans  $\mathbb{Q}[X]$  car sans racines réelles donc  $(X^2 + X + 1)^2$  divise  $Q$ .

In [69]: **print** 'Vérification : Q%Q0^2 =',Q%**Q0**^2 **print** 'Q//Q0^2 =',Q//Q0^2 Vérification :  $0\%00^2 = 0$  $Q/(Q0^2 = X^11 + X^10 + 8*X^9 + 12*X^8 + 21*X^7 + 29*X^6 + 35*X^5 + 31*X^4 + 27*X^3 + 18*X^2 + 12*X^2 + 12*X^2 + 12*X^2 + 12*X^2 + 12*X^2 + 12*X^2 + 12*X^2 + 12*X^2 + 12*X^2 + 12*X^2 + 12*X^2 + 12*X^2 + 12*X^2 + 12*X^2 + 12*X^2 + 12*X^2 + 12*X^2 + 12*X^2 + 12*X^2 + 12*X^2 + 12*X^2 +$  $9*X + 3$ 

**b.** Quelles sont les racines de  $Q$  dans  $\mathbb{F}_{7}$  ? et dans  $\mathbb{F}_{2}$  ?

 $Q$  a t-il des racines dans  $\Z$  ?

Quelle factorisation de  $Q$  dans  $\mathbb F_7[X]$  déduit on de ce qui précède ?

 $\star$  Comment se compare le quotient  $Q//Q1$  de la division euclidienne dans  $\Z[X]$  de  $Q$  par un polynôme  $Q1$  avec le quotient de la division euclidienne dans  $\mathbb{F}_7[X]$  ?

```
In [70]: print 'racines de Q dans F7 :',[x for x in GF(7) if Q(x)==0]
         print 'racines de Q dans F2 :',[x for x in GF(2) if Q(x)==0]
         racines de Q dans F7 : [2, 3, 4, 6]
         racines de Q dans F2 : []
```
Une racine de  $Q$  dans  $\mathbb Z$  serait aussi racine dans  $\mathbb F_2$  donc  $Q$  est sans racine dans  $\mathbb Z.$ 

Dans  $\mathbb{F}_7[X]$  on a  $\prod_{x\in \mathbb{F}_7, Q(x)=0} (X-x)$  divise  $Q$  donc  $(X-2)(X-3)(X-4)(X-6)$  divise  $Q$  dans  $\mathbb{F}_7[X]$ .

Le quotient de la division euclidienne dans  $\Bbb{F}_7[X]$  de  $Q$  par un polynôme  $Q_2\in \Bbb{Z}[X]$  est la classe de  $Q//Q_2\in \Bbb{Z}[X]$  dans  $\Bbb{F}_7[X]$  ; il peut se calculer comme  $(Q//Q_2)\%7$  .

On peut dire mieux en tenant compte de la première factorisation et des multiplicités des racines :

```
In [35]: #Racines de Q0 et Q1
         print [x for x in GF(7) if Q\Theta(x) == 0print [x for x in GF(7) if Q1(x) == Qprint (Q1//prod((X-x) for x in [2,3,4,6]))%7
In [25]: #Multiplicité des racines de Q1
         for i in range(4): print [x for x in GF(7) if Q1.derivative(i)(x)==0]
In [42]: #Factorisation de Q1 en tenant compte des multiplicités
         print Q1//((X-2)^2*(X-3)^2*(X-4)*(X-6))%7
         print Q1%((X-2)^2*(X-3)^2*(X-4)*(X-6))%7
         [2, 4]
         [2, 3, 4, 6]
         X^9 + 3*X^8 + 3*X^7 + 6*X^6 + 5*X^4 + 3*X^3 + 3*X^2 + 6
         [2, 3, 4, 6]
         [2, 3]
         [4][]
         X^7 + X^6 + 2*X^5 + 3*X^4 + 3*X^3 + 2*X^2 + 2*X + 1
```
**c.** On pose  $Q_1 = X^9 + 3*X^8 + 3*X^7 + 6*X^6 + 5*X^4 + 3*X^3 + 3*X^2 + 6$  . Vérifier que  $Q_1$  est un facteur de  $Q$  .

On définit l'anneau quotient  $K=\mathbb{F}_7[X]/(Q_1)$  et on note  $x$  la classe de  $X$  dans  $K$ .  $\mathbb{F}_7$  s'identifie aux classes des polynômes constants dans  $K_{+}$ 

 $Q1 = X^9 + 3 * X^8 + 3 * X^7 + 6 * X^6 + 5 * X^4 + 3 * X^3 + 3 * X^2 + 6$  $K=GF(7)['X']$ .quotient(Q1,'x');x=K.gen() print K

Pour  $a$  un élément de  $K$  l'instruction  $\,$  a  $.$  L $\,$ ist ( )  $\,$  donne la liste des coordonnées de  $a$  dans la base canonique de  $K$  sur  $\mathbb{F}_7.$  De quelle base canonique s'agit il ?

On peut convertir cette liste en un vecteur par l'instruction vector(a.list()) ou en une matrice par matrix(a.list()) . Inversement on peut convertir une liste  $l$  de coefficients en un élément de  $K$  par l'instruction K(l) . Si  $C$  est une matrice (ligne ou colonne) de coordonnées ou un vecteur, on convertit préalablement  $C$  en liste :  $\,$  K(C.list())  $\,$  .

Essayer les instructions print K([1,0,0,2,0]) , print K([1,0,0,2,0]).list() , print K(matrix([1,0,0,2,0]).list())

Combien y a t-il d'éléments dans  $K$  ? Pourquoi ?

0

 $\mathsf{R\acute{e}p}.$  On calcule  $Q\%Q1$  et  $Q\%Q1\%7$  dans  $\mathbb{Z}[X]$ . Le premier donne la divisibilité de  $Q$  par  $Q_1$  dans  $\mathbb{Z}[X]$ , le second dans  $\mathbb{F}_7[X]$ .

Dans  $\mathbb{F}_7[X]$ ,  $Q_1$  divise  $Q$  si et seulement si  $Q(x) = 0$  dans  $K$ .

```
In [44]: Q1 = X^9 + 3 * X^8 + 3 * X^7 + 6 * X^6 + 5 * X^4 + 3 * X^3 + 3 * X^2 + 6print 'Q%Q1 =',Q%Q1
          print 'Q%Q1%7 =',Q%Q1%7
          K=GF(7)['X'].quotient(Q1,'x');x=K.gen()
          print K
          print 'Q(x)=', Q(x)Q%Q1 = -777*X^8 - 147*X^7 - 1848*X^6 + 504*X^5 - 1323*X^4 - 546*X^3 - 1176*X^2 + 525*X - 1827
          0\frac{1}{6}01\frac{1}{6}7 = 0Univariate Quotient Polynomial Ring in x over Finite Field of size 7 with modulus X^09 + 3*X^8 + 43*X^7 + 6*X^6 + 5*X^4 + 3*X^3 + 3*X^2 + 6Q(x) = 0
```
Pour  $a\in K$ , l'instruction  $\,$ a  $.$   $\,$  l ist ( )  $\,$  donne les coordonnées de  $a$  dans la base canonique  $(1,x,x^2,\ldots,x^{\deg (Q_1)-1}).$ 

 $K$  est un  $\mathbb{F}_7$ -espace vectoriel de dimension  $\deg(Q_1) = 9$  donc a  $7^9$  éléments.

```
In [47]: print '7^9 =',7^9,'vérification K.cardinality() =',K.cardinality()
```
7^9 = 40353607 vérification K.cardinality() = 40353607

**d.** Calculer la matrice  $M_F$  du Frobenius  $x \mapsto x^7$  relativement à la base canonique de  $K$  comme  $\mathbb{F}_7$ -espace vectoriel.

In  $[52]$ : **print**  $(x^2)$ .list() In  $[56]$ :  $MF=matrix([x^{(7*i)})$ .list() **for** i **in** range(9)]).transpose() show(MF) [0, 0, 1, 0, 0, 0, 0, 0, 0]  $Out[56]$ :  $\setminus$  0  $\begin{bmatrix} 0 \\ 0 \\ 0 \\ 0 \\ 0 \\ 0 \\ 0 \\ 0 \\ 0 \end{bmatrix}$   $\overline{0}$  $\overline{0}$   $\overline{0}$  $\overline{0}$  $\overline{0}$  $\overline{0}$   $\overline{0}$   $\overline{0}$   $\overline{0}$   $\overline{0}$   $\overline{4}$   $\mathcal{L}$  $\mathcal{L}$ ⎟⎟⎟⎟⎟⎟⎟⎟⎟⎟⎟⎟⎟⎟⎟⎟

**e.** Comment s'interprète les colonnes de la matrice N définie par l'instruction ci-dessous ?

N=matrix((MF-identity\_matrix(Q1.degree())).right\_kernel().basis()).transpose()

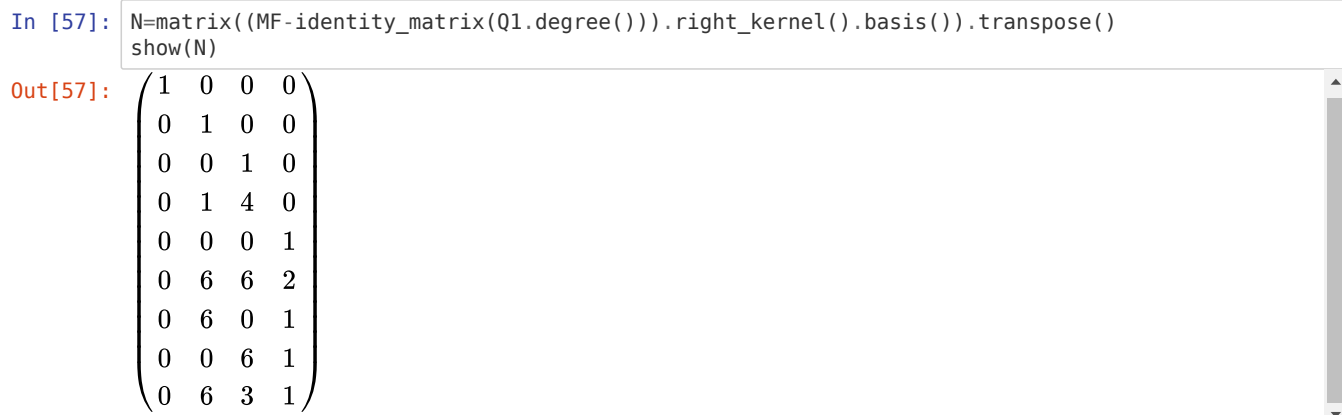

Il s'agit de la matrice des coordonnées (dans la base canonique de  $K$ ) des vecteurs d'une base de  ${\rm Ker}(MF-I)$ , c'est à dire de l'espace propre du Frobenius pour la valeur propre (l'espace des points fixes du Frobenius).

On donne

N=matrix(GF(7),9,4,[1, 0, 0, 0, 0, 1, 0, 0, 0, 0, 1, 0, 0, 1, 4, 0, 0, 0, 0, 1, 0, 6, 6, 2, 0, 6, 0, 1, 0, 0, 6, 1, 0, 6, 3, 1])

Que dit le rang de  $N$  sur le polynôme  $Q_1 \; ?$ 

Quels sont les éléments de  $\mathbb{F}_{7}\subset K$  parmi  $\mathrm{Im}(N)$  ?

Exhiber un élément P de Im(N) qui ne soit pas dans  $\mathbb{F}_7$  ? Combien y a t-il de tels éléments ?

Pouvez vous exhiber un  $a\in \mathbb{F}_7$  tel que  $Q_1$  et  $P-a$  aient un facteur commun non trivial dans  $\mathbb{F}_7[X]$  ?

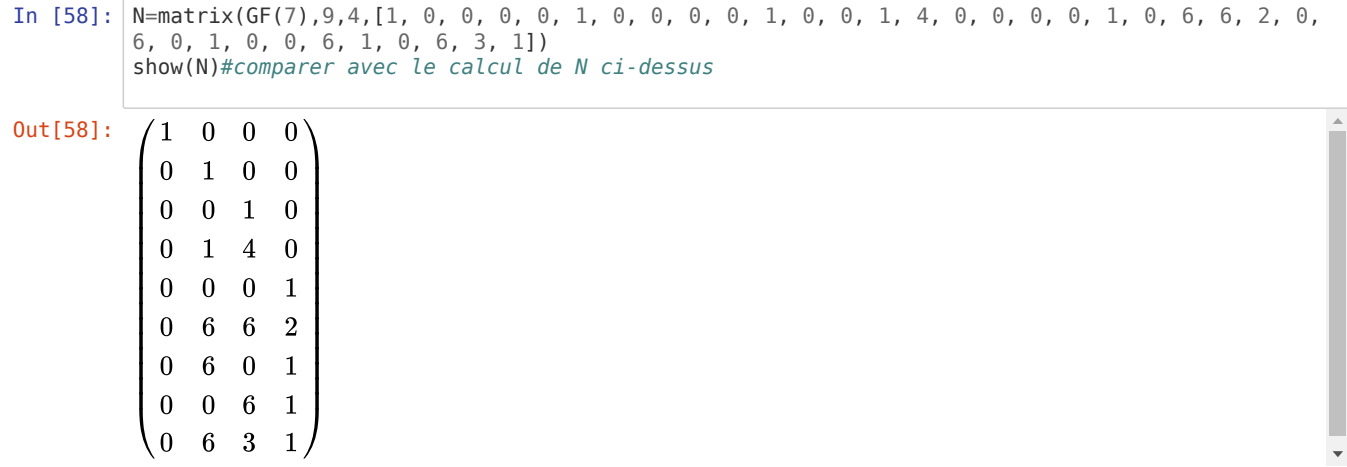

 $N$  est de rang  $4$  puisque ses vecteurs colonnes forment une base. L'espace des points fixes du Frobenius  $K\to K$ ,  $y\mapsto y^7$  est de dimension  $4$ ce qui indique que  $Q_1$  a quatre facteurs premiers.

 $\mathbb{F}_7$  s'identifie aux classes dans  $K$  des polynômes constants, donc aux éléments de  $K$  dont les coordonnées dans la base canonique sont des multiples du vecteur  $(1,0\ldots,0)$ . Cela correspond au sous-espace engendré par la première colonne de  $N$ .

Toute combinaison linéaire des quatre colonnes de  $N$  autres que les multiples de la première colonne donne un élément de  ${\rm Im}(N)\setminus\mathbb{F}_7$  ; il y en a  $\operatorname{card}(\operatorname{Im}(N)) - \operatorname{card}(\operatorname{Vect}((1,0,\dots,0))) = (7^9)^4 - 7.$ 

La deuxième colonne fournit les coordonnées d'un tel élément.

In [63]: 
$$
P=K((N*vector([0,1,0,0]))\ldots\text{list}());\text{print 'P =}',P
$$
\n $P = 6*x^8 + 6*x^6 + 6*x^5 + x^3 + x$ \nIn [67]:  $L=GF(7)['X']$ \nprint  $L(P.\text{list}())\# \text{repr\'esentant de } P|\text{in } K \text{ dans } F_{Z}[X]$ \nprint  $[(a, gcd(01, L(P.\text{list}()) - a)) \text{ for a in } GF(7)]$ \n $6*x^8 + 6*x^6 + 6*x^5 + x^3 + x$ \n $[(0, 1), (1, X^2 + 2*x + 6), (2, 1), (3, 1), (4, 1), (5, 1), (6, X^7 + X^6 + 2*x^5 + 3*x^4 + 3*x^3 + 2*x^2 + 2*x + 1)]$ 

 $Q1\wedge (P-1)=X^2+2X+6$  est un facteur non trivial de  $Q_1$  (On remplace ici  $P-1$  qui est une classe modulo  $Q_1$  par un représentant dans  $\mathbb{F}_7[X]$ ).

## **f. ★** Calculer la décomposition de  $Q$  en facteurs irréductibles.

 $\mathsf{g}. \star \star$  Quelles sont les racines de  $Q$  dans  $\mathbb{F}_7[X]/(Q)$  ?

**f.rép.** On décompose  $X^2+2X+6$  en facteurs premiers dans  $\mathbb{F}_7 |X|$  en cherchant ses racines dans  $\mathbb{F}_7$  ; on recommence l'algorithme de Berlekamp pour  $Q1 // (X^2 + 2X + 6)$  jusqu'à ce que chaque facteur soit irréductible.  $X^2 + 2X + 6$  en facteurs premiers dans  $\mathbb{F}_7[X]$  en cherchant ses racines dans  $\mathbb{F}_7$  $\frac{1}{Q1}/\sqrt{(X^2+2X+6)}$  .